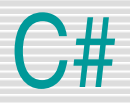

#### Zanke – zanka for

Srečo Uranič 100 de state i state i state i state i state i state i state i state i state i state i state i st

# Zanka for - sintaksa

- Je najpogosteje uporabljena zanka, zelo podobna zanki *while*
- za besedo *for* v oklepajih zapišemo 3 dele: *ukaz1*, *pogoj* in *ukaz2,* ločene z podpičjem. Sledi mu blok stavkov (oz. stavek), ki jih želimo izvajati večkrat – toliko časa, dokler je pogoj izpolnjen. for(predZanko/ukaz1/; pogoj; poKoraku/ukaz2/)

```
 stavek1;
      stavek2;
 …
```

```
 stavekn;
```
}

{

/\*Oblika zanke pomeni: "Izvedi stavek *predZanko*. Nato preveri pogoj. Če je izpolnjen, izvedi stavke stavek1, stavek2 … stavekn in nato še stavek *poKoraku*. Ponovno preveri pogoj. Če je še vedno izpolnjen, ponovno izvedi stavke stavek1, stavek2 ... stavekn in še stavek *poKoraku*. Ponovno preveri pogoj. Ko pogoj ni izpolnjen, se zanka konča." \*/

# Zanka for – diagram poteka

Diagram poteka

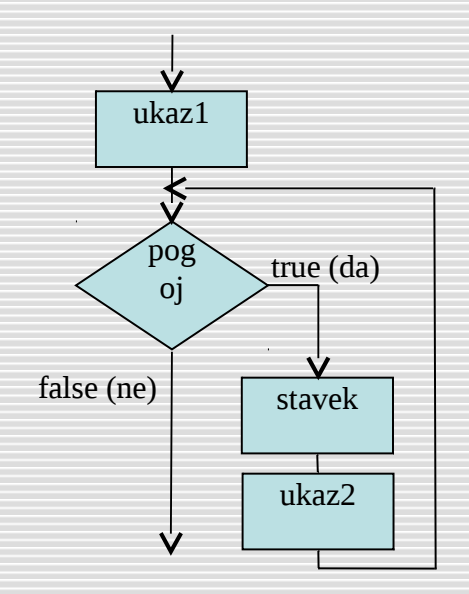

 Katero zanko bomo uporabili, je odvisno od naše odločitve. Zanko for običajno uporabljamo, ko moramo šteti ponovitve. Stavek predZanko takrat običajno uporabimo za nastavitev števca, v pogoju preverjamo, če je števec že dosegel določeno mejo, v stavku poKoraku pa povečujemo (ali zmanjšujemo) števec.

#### Prednosti zanke for - uporaba

- Zanke *for* so torej programske strukture, za katere so značilni naslednji elementi:
	- števec spremenljivka, katere vrednost se spreminja med izvajanjem zanke,
	- začetna vrednost je vrednost, ki določa začetno stanje števca,
	- končna vrednost je vrednost, pri kateri se izvajanje zanke konča
	- korak zanke je vrednost, ki se prišteje števcu v eni ponovitvi zanke.

#### Zgled – izpis števil

Izpisati želimo števila od *1* do *10*, vsakega v svoji vrstici

```
for(int stevilo = 1; stevilo \le 10; stevilo++)
{ 
    Console.WriteLine (stevilo); 
}
```
//namesto stevilo++ bi seveda lahko zapisali daljšo obliko: stevilo=stevilo + 1;

#### Zgled – izačun vsote vrste

Napiši program, ki izračuna naslednjo vsoto za poljubno števili sumandov!

```
2 \t2 \t2 \t2- + + - - + - - + - - + \dots2 \t3 \t4 \t5Izpisuj tudi vmesne vsote!
```

```
Console.Write("Vnesi število členov(1 ali več) : ");
//pretvorba v celo število: lahko tudi Convert.ToInt32()
int clenov = int.Parse(Console.ReadLine());
double suma = 0;
for (int i=0;i<clenov;i++) 
{
    suma = suma + (double)2 / (2 + i);Console.WriteLine(i + 1 + " : " + suma); \intizpisujemo
                                  vmesne rezultate*/
}
Console.WriteLine("\nVsota " + clenov + ". členov tega 
   zaporedja je " + suma);
```
# Zgled – dvojna for zanka

Napiši program, ki izpiše naslednji vzorec. Primer: za n = 5 je izpis takle:

}

Console.Write("Velikost vzorca (1 - 9): "); int n = Convert.Toint32(Console.ReadLine()); for(int  $i = n$ ;  $i > 0$ ;  $i - j$ ) { // z zunanjo zanko izpisujemo vrstice for(int  $j = n$ ;  $j \ge i$ ;  $j - j$  /\* izpis posameznih števil v vrstici\*/ Console.Write(i); Console.WriteLine(); // zaključimo tekočo vrstico

#### Zanka for – problemi, napake

 Paziti moramo, da se zanka konča. V primeru nepravilne uporabe tudi zanka *for* teče v neskončnost (se zacikla).

```
for(int stevilo = 1; stevilo > 0; stevilo++)
{ 
   //NAPAČEN pogoj – neskončna zanka
    Console.WriteLine (stevilo);
}
```
**D** Pogosta napaka: podpičje na začetku!

```
for(int i = 1; i < 100; i++);
{ 
   //PRAZEN for stavek, zaradi podpičja
    ... Stavki...
}
```
# Zanka for - posebnosti

 V vsakega izmed treh glavnih delov stavka *for* lahko združimo več stavkov, ki morajo biti ločeni z vejico. Pomembno pa je, da se tako zapisani stavki izvajajo od **leve proti desni**.

```
for (int i=0,j=10; i<10 && j>0; i++,j--)
{
     ...stavki... 
}
```
 Ker je korak zanke najpogosteje 1, bomo v tretjem delu najpogosteje srečali obliko *stevec++*, ki, kot že vemo, pomeni *stevec = stevec + 1, j-- pa pomeni j=j1;*.

# Zgled – zanimiva števila

■ Sestavi program ki poišče vsa naravna števila med 0 in 10000, ki so enaka vsoti kubov svojih števk. Eno od števil, ki ima zahtevano lastnost, je npr. 153: 153 = 13 + 53 + 33.

```
int i, j ,k, l; //števke
     double st, vk; //število in vsota kubov števk
    for (i = 0; i < 10; i++)for (i = 0; j < 10; j++)for (k = 0; k < 10; k++)for (1 = 0; 1 < 10; 1++)\left\{ \begin{array}{c} 1 & 1 \\ 1 & 1 \end{array} \right\}st = 1000*i + 100*j + 10*k + 1; // sestavimo število
            vk = Math.Pow(i,3) + Math.Pow(j,3) + Math.Pow(k,3) + Math.Pow(l, 3); // vsota kubov 
            if (st == vk)
                 Console.Write(st+", ");
\begin{matrix} \end{matrix}
```
# Vaje – točke na premici

- Dana je premica y = 2x+3. Napiši program, ki bo izpisal koordinate poljubnih petih točk, ki ležijo na dani premici. Program naj te vpraša za x koordinate točk.
- Napiši program, ki za vsa naravna števila med 1 in 20 izpiše tabelo njegovih kvadratov, kubov in kvadratnih korenov. Izpis primerno oblikuj
- Napiši program, ki bo prebral dve celi števili, ugotovil, katero je večje in izpisal:
	- vsa števila med najmanjšim in največjim številom.
	- vsa števila med najmanjšim in največjim številom, ki delijo največje število.
	- vsa števila med najmanjšim in največjim številom, ki so soda in delijo največje število.
	- vsa števila med najmanjšim in največjim številom, ki so soda ali delijo največje število.